## Politechnika Krakowska im. Tadeusza Kościuszki

# Karta przedmiotu

obowiązuje studentów rozpoczynających studia w roku akademickim 2014/2015

Wydział Inżynierii Lądowej

Kierunek studiów: Budownictwo Profil: Ogólnoakademicki Profil: Ogólnoakademicki Profil: Ogólnoakademicki

Forma sudiów: niestacjonarne **Kod kierunku: BUD** 

Stopień studiów: II

Specjalności: Zarządzanie i marketing w budownictwie

#### 1 Informacje o przedmiocie

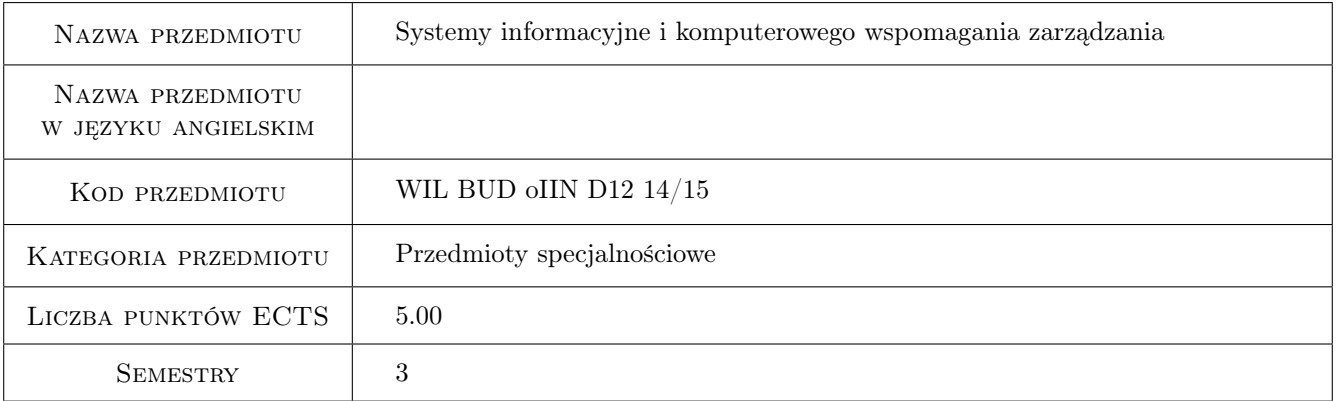

## 2 Rodzaj zajęć, liczba godzin w planie studiów

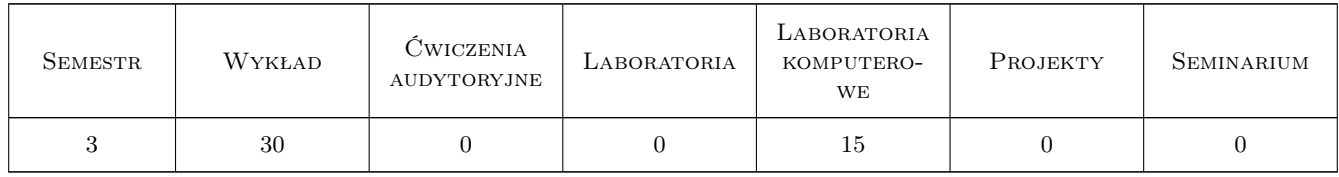

#### 3 Cele przedmiotu

- Cel 1 Zapoznanie studentów z mozliwościami przetwarzania informacji w arkuszach Excela jako "bazy danych" dla celów zarzadznia
- Cel 2 Zapoznanie studentów z aplikacja MS Access do tworzenia baz danych zastosowanie w zarządzaniu

Cel 3 Zapoznanie studentów z techniką symulacji procesów budowlanych w warunkach losowych

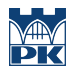

Cel 4 Nabycie umiejetności do pracy w zespole

## 4 Wymagania wstępne w zakresie wiedzy, umiejętności i innych **KOMPETENCJI**

1 Podstawowa znajomosc pakietu MS Office, podstawowe cele i funkcje zarzadzania

#### 5 Efekty kształcenia

- EK1 Umiejętności Podstawowa znajomosc pakietu MS Office, podstawowe cele i funkcje zarzadzania
- EK2 Umiejętności Student potrafi obsługiwac bazy danych utworzone w MS Access, potrafi modyfikowac poznana baze danych (dodawac nowe kwerendy i formularze), potrafi równiez utworzyc prosta baze danych dla potrzeb zarzadzania.
- EK3 Wiedza Student zna podstawowe pojecia z baz danych oraz ma podstawowa wiedze o strukturze aplikacji bazodanowej
- EK4 Kompetencje społeczne Student potrafi pracować samodzielnie i w zespole

### 6 Treści programowe

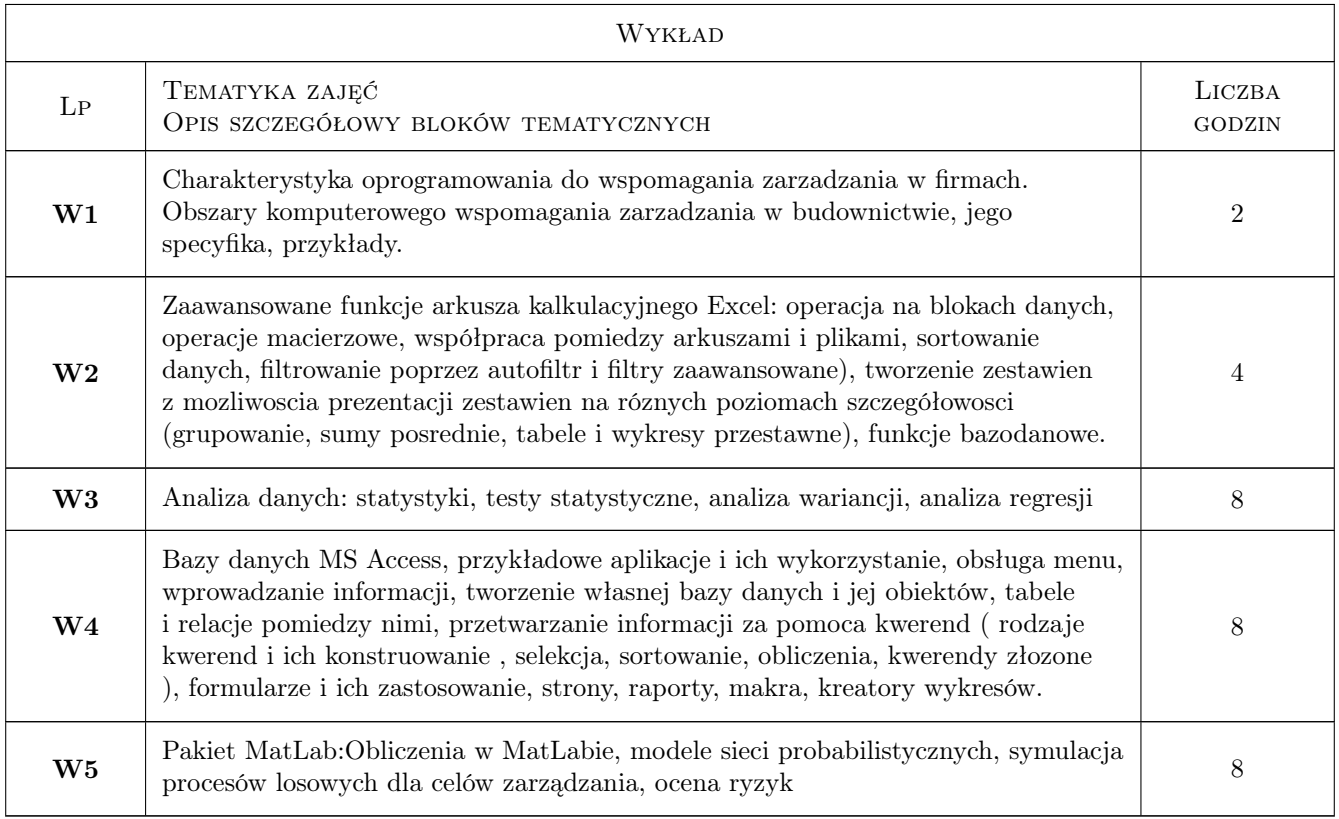

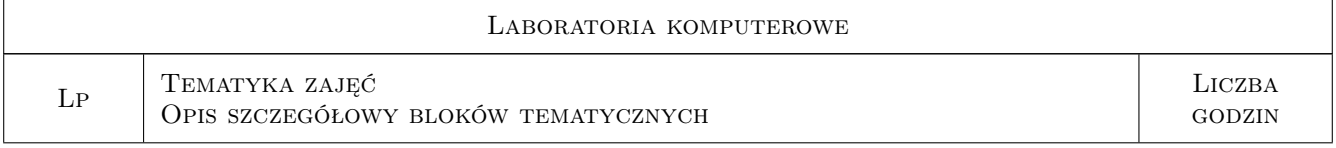

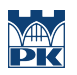

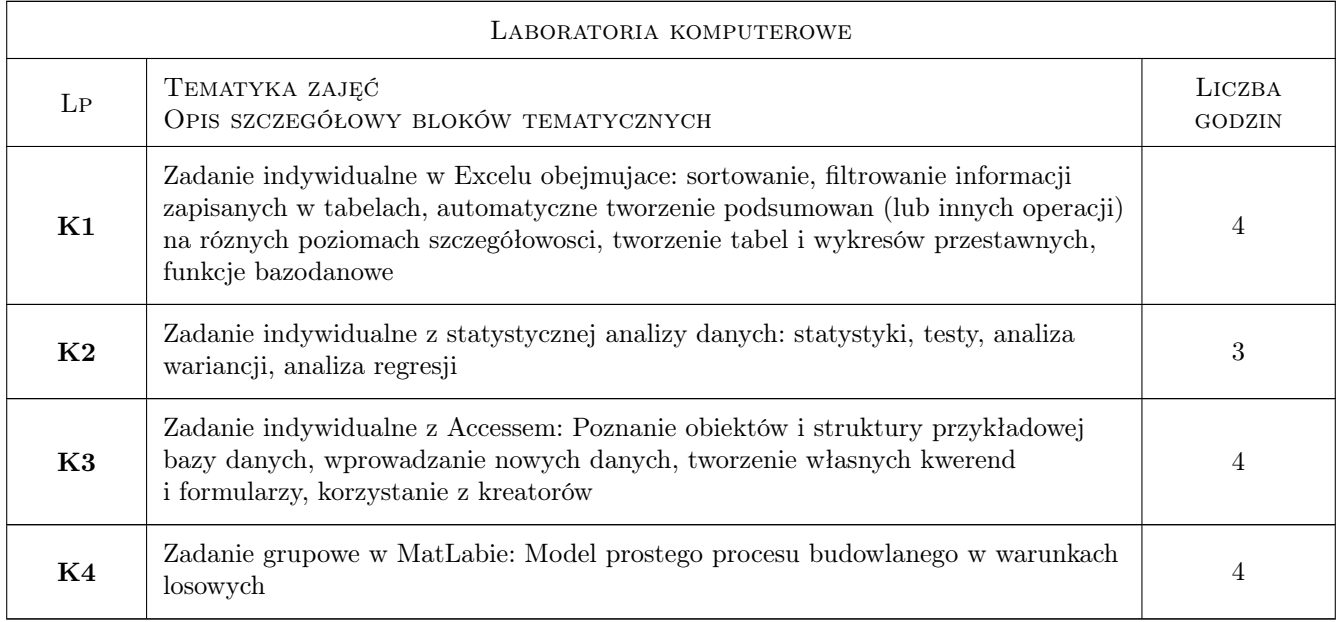

## 7 Narzędzia dydaktyczne

- N1 Wykłady
- N2 Ćwiczenia laboratoryjne
- N3 Dyskusja
- N4 Praca w grupach
- N5 Konsultacje

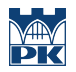

## 8 Obciążenie pracą studenta

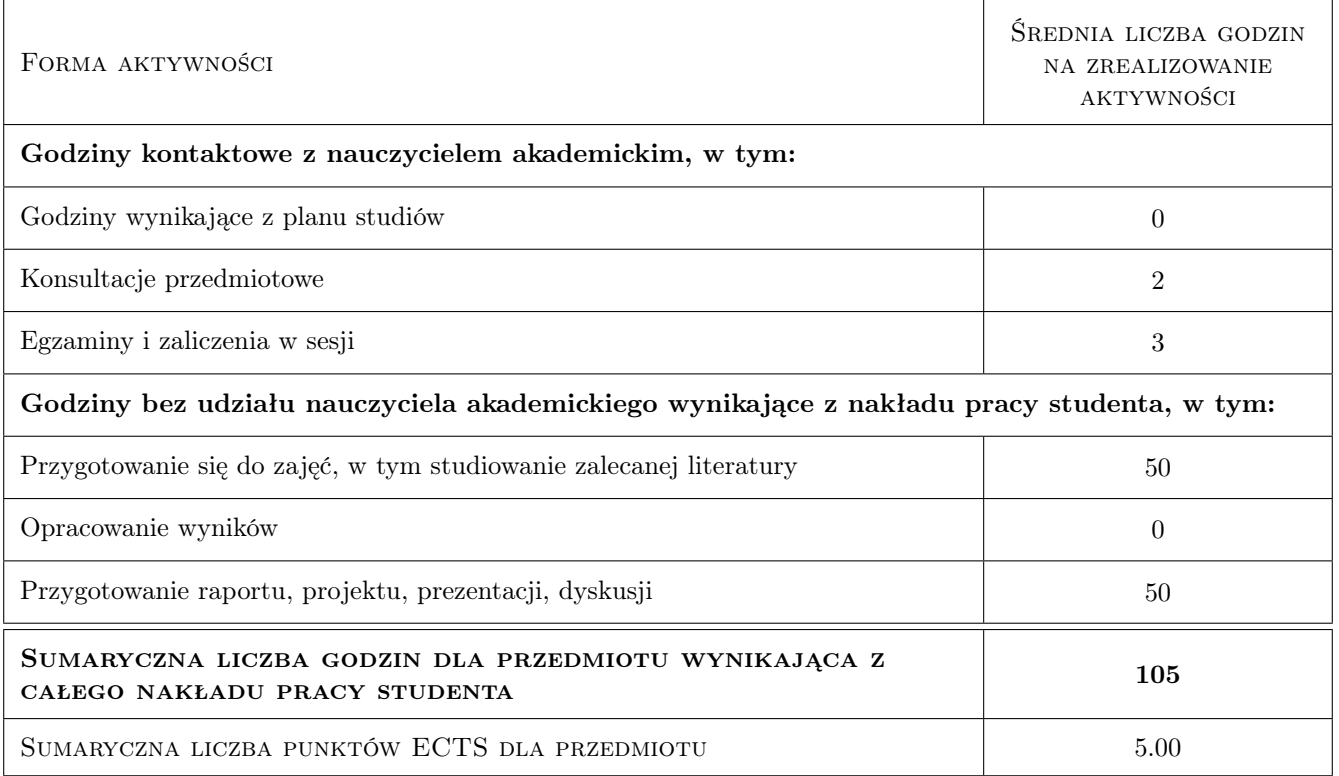

### 9 Sposoby oceny

#### Ocena formująca

F1 Test

F2 Projekt indywidualny

F3 Projekt zespołowy

#### Ocena podsumowująca

P1 Średnia ważona ocen formujących

#### Kryteria oceny

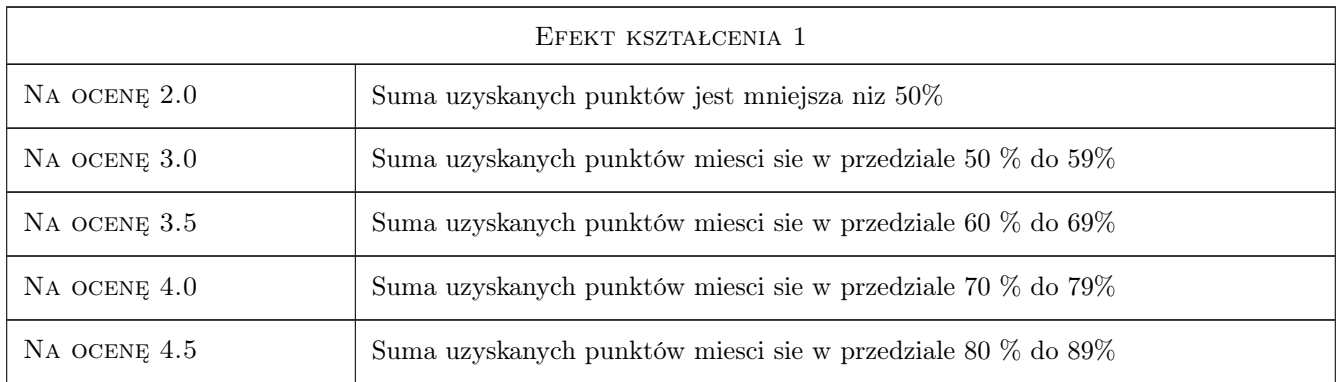

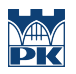

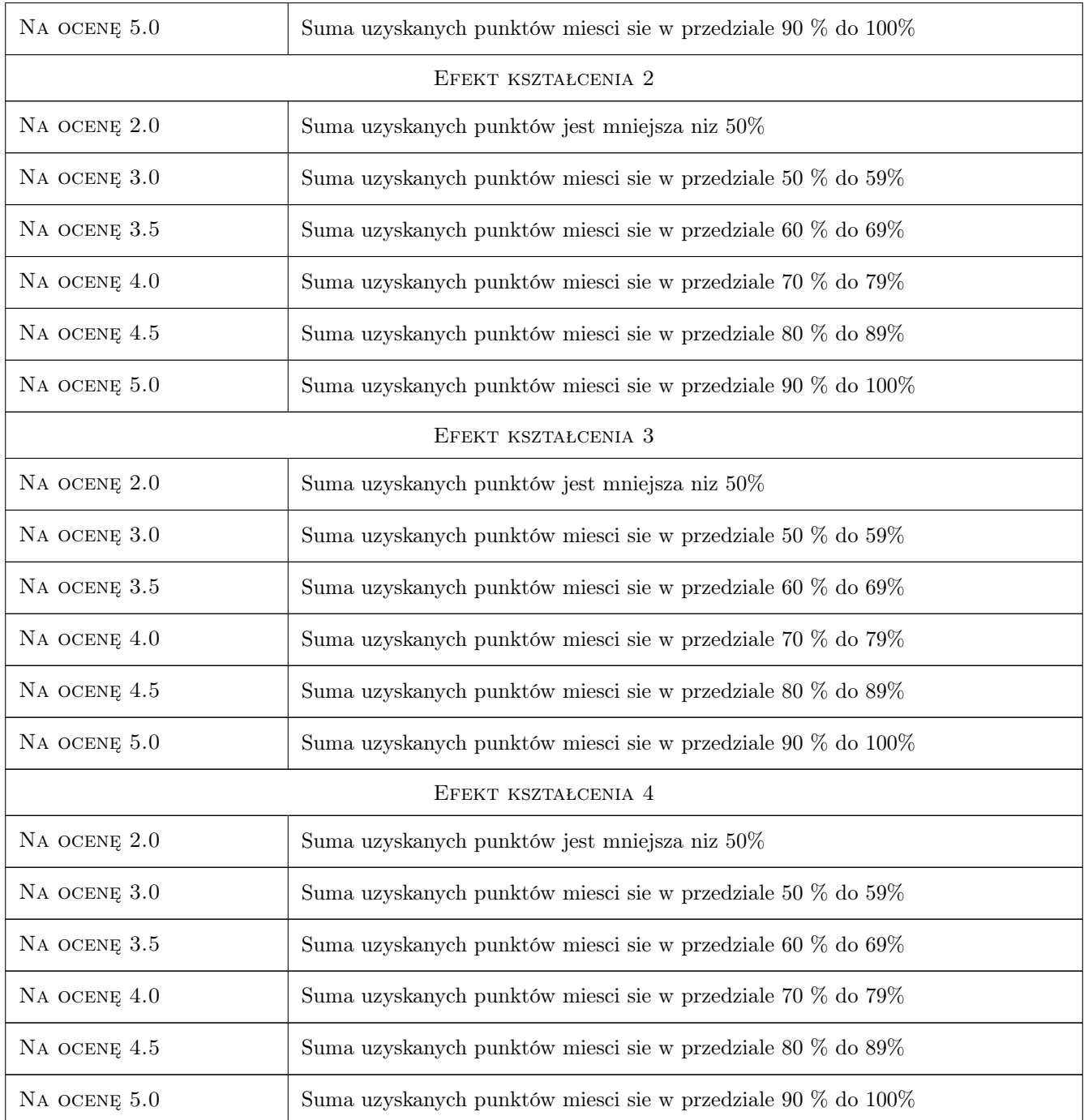

## 10 Macierz realizacji przedmiotu

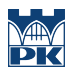

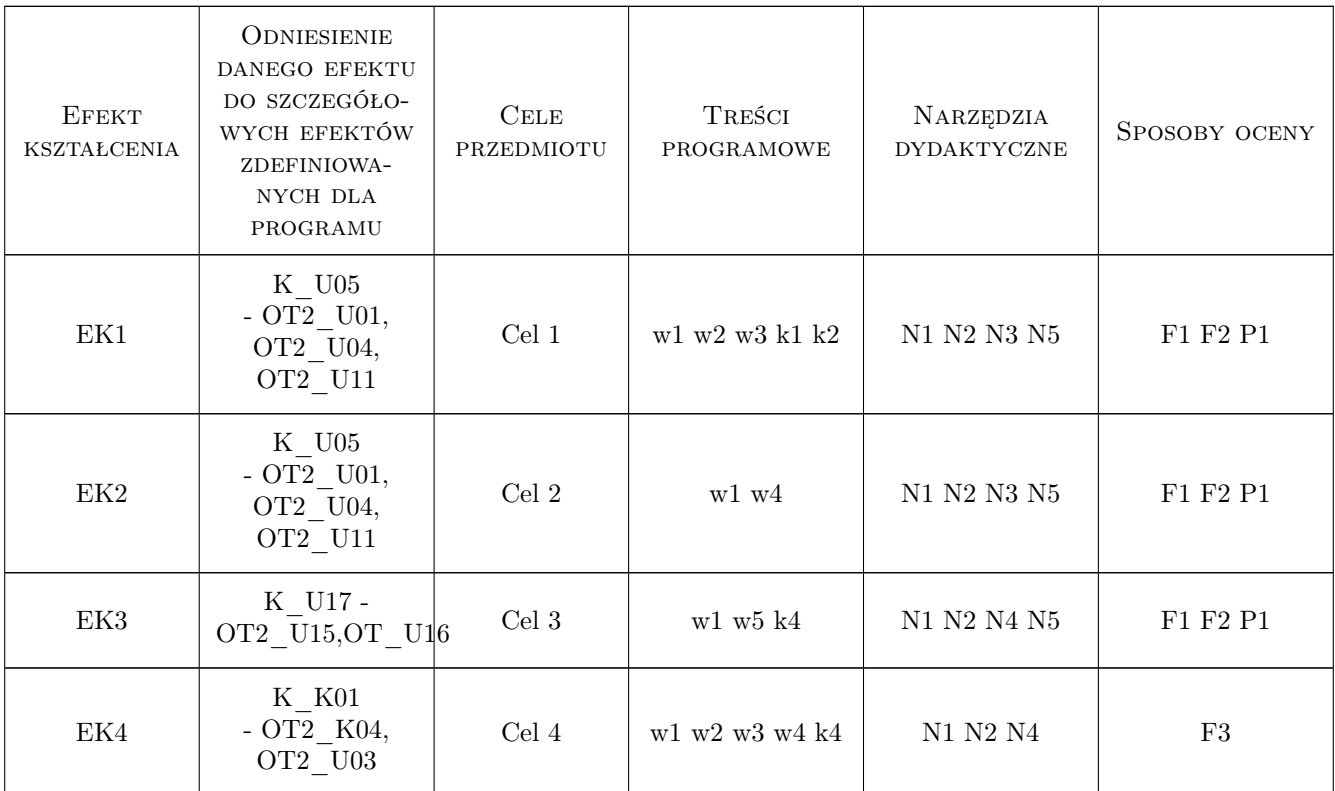

### 11 Wykaz literatury

#### Literatura podstawowa

- [1 ] Adam Jaronicki ABC Office 2010 PL, Gliwice, 2010, Helion
- [2 ] Curtis D. Frye Microsoft Access PL. Praktyczne podejście, Gliwice, 2011, Helion
- [3 ] Nowicki A. Wstęp do systemów informacyjnych zarządzania w przedsiębiorstwie, Częstochowa, 2005, Politechnika Częstochowska

#### 12 Informacje o nauczycielach akademickich

#### Osoba odpowiedzialna za kartę

Zdzisław Milian (kontakt: milian@usk.pk.edu.pl)

#### Osoby prowadzące przedmiot

1 dr inż. Zdzisław Milian (kontakt: milian@pk.edu.pl)

#### 13 Zatwierdzenie karty przedmiotu do realizacji

(miejscowość, data) (odpowiedzialny za przedmiot) (dziekan)

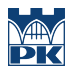

PRZYJMUJĘ DO REALIZACJI (data i podpisy osób prowadzących przedmiot)

. . . . . . . . . . . . . . . . . . . . . . . . . . . . . . . . . . . . . . . . . . . . . . . .